## RIB à utiliser pour vos réglements

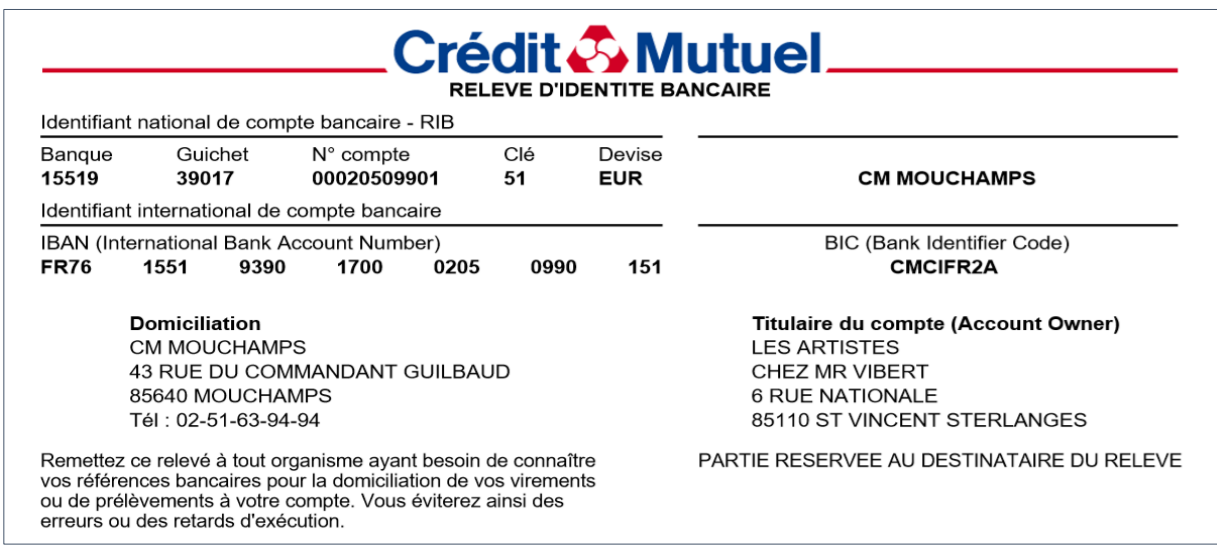